# **Transfert des données du Wild Tachymat TC1 à l'Olivetti P6060**

Autor(en): **Dorz-dit-Busset, P.A.**

Objekttyp: **Article**

Zeitschrift: **Vermessung, Photogrammetrie, Kulturtechnik : VPK = Mensuration, photogrammétrie, génie rural**

Band (Jahr): **79 (1981)**

Heft 4

PDF erstellt am: **18.05.2024**

Persistenter Link: <https://doi.org/10.5169/seals-230645>

## **Nutzungsbedingungen**

Die ETH-Bibliothek ist Anbieterin der digitalisierten Zeitschriften. Sie besitzt keine Urheberrechte an den Inhalten der Zeitschriften. Die Rechte liegen in der Regel bei den Herausgebern. Die auf der Plattform e-periodica veröffentlichten Dokumente stehen für nicht-kommerzielle Zwecke in Lehre und Forschung sowie für die private Nutzung frei zur Verfügung. Einzelne Dateien oder Ausdrucke aus diesem Angebot können zusammen mit diesen Nutzungsbedingungen und den korrekten Herkunftsbezeichnungen weitergegeben werden.

Das Veröffentlichen von Bildern in Print- und Online-Publikationen ist nur mit vorheriger Genehmigung der Rechteinhaber erlaubt. Die systematische Speicherung von Teilen des elektronischen Angebots auf anderen Servern bedarf ebenfalls des schriftlichen Einverständnisses der Rechteinhaber.

## **Haftungsausschluss**

Alle Angaben erfolgen ohne Gewähr für Vollständigkeit oder Richtigkeit. Es wird keine Haftung übernommen für Schäden durch die Verwendung von Informationen aus diesem Online-Angebot oder durch das Fehlen von Informationen. Dies gilt auch für Inhalte Dritter, die über dieses Angebot zugänglich sind.

Ein Dienst der ETH-Bibliothek ETH Zürich, Rämistrasse 101, 8092 Zürich, Schweiz, www.library.ethz.ch

## **http://www.e-periodica.ch**

## Transfert des données du Wild Tachymat TC1 à l'Olivetti P6060\*

P.A. Droz-dit-Busset

En automne 1979, j'ai proposé à Monsieur Paul Droz-dit-Busset, alors candidat ingénieur au Département de génie rural et géomètre de l'EPFL, un travail pratide diplôme consacré <sup>à</sup> une étude du Tachymat Wild TC1. La partie centrale de ce travail comportait l'élaboration d'un programme pour le transfert des mesures effectuées avec cet appareil enregistreur dans l'ordinateur de table Olivetti P6060. Les données transférées devaient être mémorisées dans les <fichiers de mesures) définis par le système de programmes mis au point par l'Institut de Géodésie et Mensuration (IGM) pour le traitement complet d'une mensuration cadastrale numérique par un ordinateur de table.

En huit semaines, M. Droz-dit-Busset <sup>a</sup> réalisé un excellent travail et il <sup>a</sup> forgé pour l'IGM le maillon qui lui manquait encore pour disposer d'une chaîne complète de traitement de la mensuration numérique allant du levé enregistré sur cassette magnétique jusqu'au dessin automatique du plan.

Testé une première fois par son auteur durant l'automne 1979, puis au printemps 1980 lors de la campagne de mensuration cadastrale avec les étudiants, le programme de codage et de transfert élaboré par M. Droz-dit-Busset fonctionne sans problème. Comme tous les programmes de calcul pour ordinateur, celui-ci est bien sûr perfectible et avant d'être vraiment opérationnel pour la pratique, il devrait encore subir l'épreuve d'une véritable mensuration cadastrale.

Dans les lignes qui suivent, M. Droz-dit-Busset présente son travail pratique de diplôme; il décrit brièvement les codes proposés et quelques caractéristiques du transfert programmé des mesures.

A. Miserez, IGM-EPFL

Im Herbst 1979 habe ich Herrn Paul Droz-dit-Busset, damals Diplomand an der Abteilung für Kulturtechnik und Vermessung an der EPFL, vorgeschlagen, eine praktische Diplomarbeit betreffend den Tachymat Wild TC1 zu machen. Der zentrale Teil dieser Arbeit bestand in der Analyse und Erstellung eines Programmes für den Transfer von Daten, die mit dem TC1 erhoben wurden, zum Tischcomputer Olivetti P6060. Die übertragenen Daten sollten in den selben Dateien, die das Programmsystem des Instituts de Géodésie et Mensuration (IGM) für die vollständige Bearbeitung von Grundbuchvermessungen benützt, gespeichert werden.

Innerhalb von acht Wochen hat Herr Droz-dit-Busset eine ausgezeichnete Arbeit geleistet. Dabei entstand das am IGM fehlende Glied für eine komplette grammkette zur durchgehenden Bearbeitung der Vermessungsdaten von der Feldaufnahme bis zum automatisch gezeichneten Plan.

Das Programm wurde von seinem Autor im Herbst 1979 getestet und im Frühling 1980 während einer Messkampagne mit den Studenten praktisch erprobt. Dabei zeigte sich, dass sowohl die Codierung wie auch die Übertragung einwandfrei funktionierten. Wie alle Computerprogramme kann auch dieses noch perfekter gestaltet werden, und bevor es wirk/ich einer festen Anwendung zugeführt wird, müsste es noch einer Prüfung im Rahmen einer praktischen Grundbuchvermessung unterzogen werden.

Im folgenden präsentiert Herr Droz-dit-Busset seine Diplomarbeit. Er beschreibt die vorgeschlagenen Codes und die Charakteristiken des Datentransfers. A. Miserez, IGM-EPFL

#### 1. Introduction

Le but de cet article est de présenter de manière condensée le contenu de mon travail de diplôme présenté <sup>à</sup> l'EPF de Lausanne. Ce travail a été effectué sous la direction de Monsieur le professeur A Miserez, et avec la collaboration de Monsieur Marc Uffer, alors assistant à l'Institut de Géodésie et Mensuration.

#### 1.1 Objet du travail de diplôme

Il s'agissait de me familiariser avec l'utilisation du TC1, de proposer un mode d'emploi réduit ainsi qu'un système de codage pour les éléments levés, puis d'écrire un programme pour le transfert des mesures de la cassette magnétique dans l'ordinateur de table Olivetti P6060. Les mesures devaient

"Institut für Geodäsie und Photogrammetrie, ETH-Hönggerberg, CH-8093 Zürich, Separata No. 14.

être enregistrées dans les (fichiers) du système de programmes conçus par l'IGM pour le traitement de la mensuration cadastrale numérique.

#### 1.2 Le Tachymat Wild TCI

Le Tachymat Wild TC1 est un nouveau tachéomètre électronique autoréducteur entièrement automatique avec affichage digital des angles et distances. Dans sa version complète, ce système, réalisé en collaboration avec la maison Sercel (France), permet également d'enregistrer les éléments mesurés sur une cassette <sup>à</sup> bande magnétique.

L'instrument en lui-même se compose d'une lunette coaxiale à optique panfocale pour l'observation et la mesure simultanée des angles et distances, d'un microprocesseur assumant les fonctions de mesure, de calcul des corrections, et d'enregistrement des éléments observés, d'un clavier de part et d'autre de l'alidade munis chacun d'un double affichage numérique, et d'un enregistreur <sup>à</sup> cassette fixé au sommet de l'appareil. Pour le traitement des mesures, un lecteur de cassette fabriqué également par la maison Wild permet de transférer les données enreqistrées à une imprimante, à un périphérique vidéo, à un ordinateur de table ou de grande capacité.

#### 2. Codage des éléments levés

La méthode de levé avec enregistrement exige de la part du géomètre un effort de réflexion supplémentaire, en ce sens que la coordination des opérations de terrain, le levé *(virtuel)*, doit se préparer au bureau déjà. La bande magnétique n'acceptant que des mations numériques, la seule facon de communiquer avec l'organe de gestion ultérieure des mesures se présente sous la forme de codes.

Les critères qui ont servi à l'élaboration des codes se basent sur les documents suivants:

- les protocoles de levé des cantons de Genève, Vaud et Neuchâtel
- les formulaires de mesures de l'IGM
- la structure des (fichiers) définis par les programmes de la mensuration numérique.

Un examen attentif de ces documents permet de dresser une liste des caractéristiques de levé couramment employées. Afin de rendre la tâche de l'opérateur plus aisée et de faciliter leur mémorisation, les codes se groupent en quatre catégories. Ce sont notamment les informations

- 1) d'ordre général:
- désignation du bureau d'ingénieur et de la commune
- identification de l'entreprise et de l'observateur
- numéro de la feuille de plan
- numéro de l'instrument
- date du levé
- 2) propres à la station:
- nature et numéro du point
- type de levé (polygonal, levé de détail, ou les deux)
- hauteur d'instrument et hauteur visée
- température et pression
- 3) propres au point levé:
- éléments d'excentricité du réflecteur
- distance mesurée <sup>à</sup> la chevillère (la nature et le numéro du point levé ne s'introduisent pas sous la forme d'informations codées, mais sont enregistrées en même temps que les mesures).
- 4) diverses:
- mesure effectuée dans les deux positions de la lunette
- contrôle de l'orientation
- nombre de mesures antécédantes à supprimer
- identification des mesures de rattachement
- fin du levé intégral.

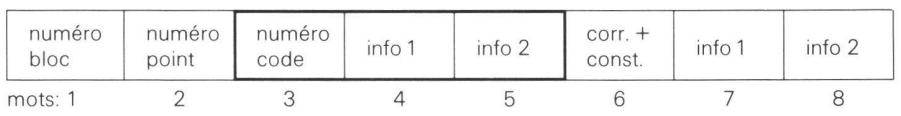

Fig. 1 Structure du bloc (code)

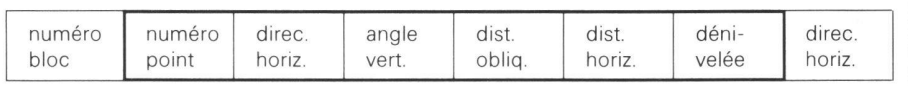

Fig.2 Structure du bloc (mesure)

Légende: les mots <sup>1</sup> et 2 sont communs aux deux blocs. Le mot <sup>1</sup> sert de compteur des blocs enregistrés sur la cassette, le mot 2 contient le numéro du point levé auquel se rapportent les mesures et parfois les informations. Les mots 3, 4 et 5 du bloc (code) sont décris à la figure 3; la correction d'échelle et la constante d'addition introduites manuellement sur le support de la lunette sont mémorisées dans le mot 6; les mots 7 et 8 servent de contrôle (redondan-Les mots 3 à 7 du bloc (mesure) servent <sup>à</sup> l'enregistrement des mesures d'angles et de distances; le mot 8 sert de contrôle.

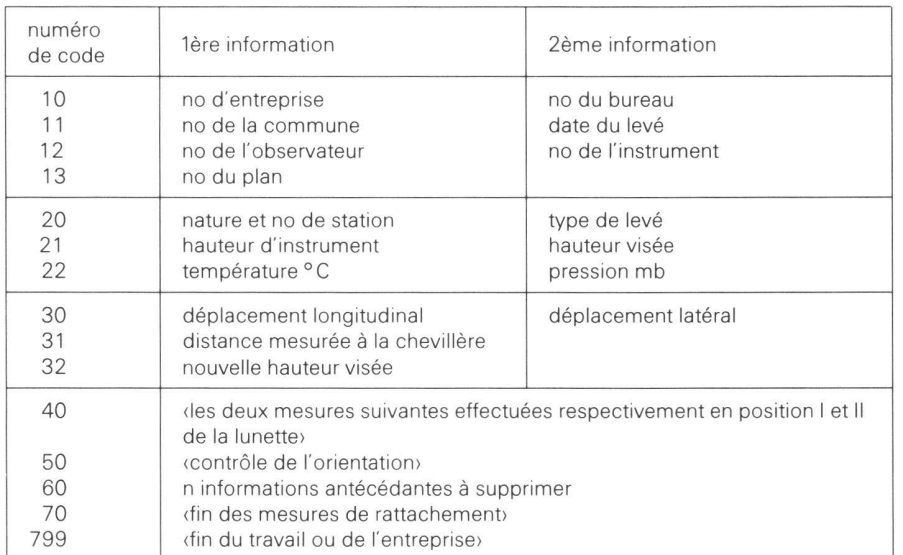

Fig. 3 Série complète de codes

Légende: les informations 10 <sup>à</sup> 13 s'introduisent avant le levé, les informations 20 <sup>à</sup> 22 avant le levé <sup>à</sup> une station, les informations 30 <sup>à</sup> 60 avant la (les) mesure (s) concernées, et les informations 70 et 799 après les mesures

La séquence d'introduction des codes au clavier du TC1 est la suivante: CODE —, numéro de<br>code, RUN —, 1ère information, RUN —, 2ème information, RUN —, REC

Le format des codes et des informations est dicté par la structure du bloc d'enregistrement (code) du TC1 (Fig. 1), par opposition au bloc d'enregistrement «mesure» (Fig. 2). Le bloc «code» contient au total huit informations, dont trois seulement servent au codage. Il s'agit du numéro de code proprement dit et d'une ou deux informations numériques à sept chiffres.

Chaque catégorie de code se voit attribuer une dizaine, ce qui facilite leur mémorisation et leur application pratique. Cette série de codes se trouve illustrée <sup>à</sup> la figure 3.

Une remarque s'impose: le système codifié proposé semble <sup>à</sup> première vue déterminé de manière intangible et définitive. Or ce n'est pas le cas. Il présente une souplesse d'adaptation assez grande. Que ce soit en fonction de l'utilisateur, du programmeur ou de l'ordinateur, il est possible de compléter ou réduire la liste de codes. L'insertion de compléments ne demande que quelques connaissances en informatique.

## 3. Aide-mémoire

L'idée de base de cet aide-mémoire ne fut pas celle de créer un mode d'emploi encore plus réduit que le dépliant mis <sup>à</sup> disposition par la maison Wild, mais bien plus de proposer à l'opérateur une liste condensée des séquences d'initialisation et d'utilisation du tachymètre, directement applicables en mensuration cadastrale.

Le contenu de l'aide-mémoire se résuà ceci:

- onze séquences d'initialisation <sup>à</sup> la station tirées du mode d'emploi réduit
- un code «nature»
- un code devé>
- le signe des déplacements excentriques au point levé
- la liste complète des informations codées.

Deux variantes de cet aide-mémoire ont été réalisées sur carton recouvert d'une feuille plastique; l'une s'adapte à la face avant du corps de la lunette (Fig. 4), l'autre au convertisseur fixé sur l'une des jambes du trépied. Le premier aide-mémoire a l'avantage d'être <sup>à</sup> la hauteur des yeux, donc pratique <sup>à</sup> lire pour l'opérateur; le second a l'inconvéd'être fixe. Les deux variantes laissent toutefois une grande liberté d'action <sup>à</sup> l'opérateur, lui évitent les erreurs de manipulation, et lui éparqnent la mémorisation des codes.

## 4. Transfert programmé des nées

Ce chapitre traite du sujet principal du travail de diplôme, c'est-à-dire du transfert programmé des données du Tachymat Wild TC1 à l'Olivetti P6060. Le déroulement du processus de transfert et de traitement se décrit comme suit:

Les observations réalisées de même que les informations complémentaires sont enregistrées sur la cassette à bande magnétique du TC1. Le lecteur de cassette lit ensuite ces données, les met au format et les transfère à nateur qui les gère et les stocke dans les (fichiers) des programmes de calcul conçus par l'IGM. A la fin du transfert, l'ordinateur imprime un protocole du levé cadastral accompli.

La conception du transfert des données ne peut s'envisager sans d'avance répondre à certaines exigences. Ces contraintes d'ordre technique ou pratique se résument à ceci:

- 1. place effective disponible sur les disquettes de l'ordinateur
- 2. mode de gestion et structure des fichiers de la mensuration numérique
- 3. transfert des mesures en continu sans aucune intervention de l'utilisateur

Répondant à ces exigences, le programme de transfert réalisé attend simplement de l'utilisateur un *(input)*, soit la bande magnétique contenant les mesures, et produit un (output) (Fig. 7ss) comprenant la liste imprimée et commentée des mesures transférées, ainsi que des informations quant au déroulement de la gestion et du stockage de ces mêmes mesures.

A titre d'information, la structure des blocs de données <sup>à</sup> la sortie du lecteur de cassette sont représentés <sup>à</sup> la figure 5; la figure 6 représente l'organigramme général.

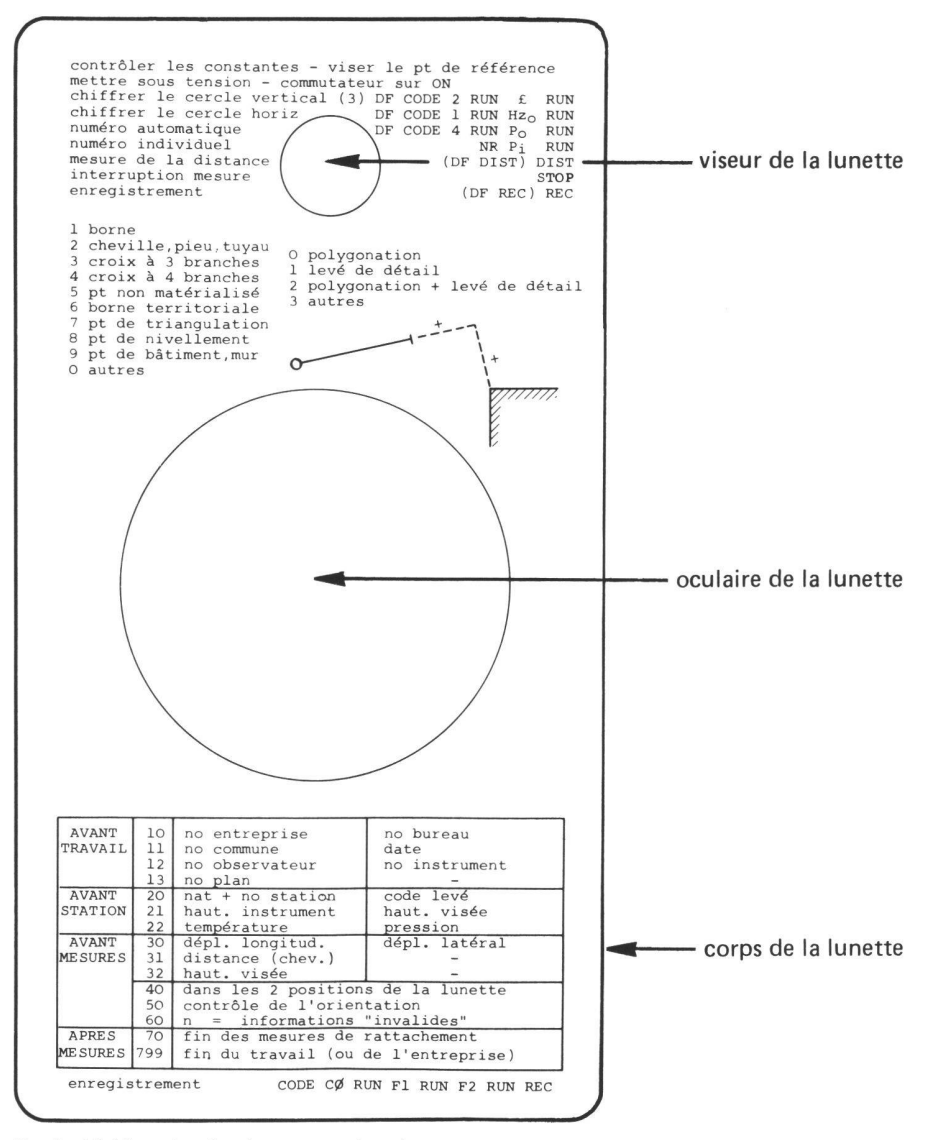

Fig. 4 L'aide-mémoire dans sa version dunette»

Légende: en haut à gauche: séquences d'initialisation en haut à droite: milieu gauche: milieu droite: en bas: ordres correspondants (cf. mode d'emploi du Tachymat Wild TC1) code (nature) code (levé) et signe des déplacements excentriques du point levé liste des informations codées.

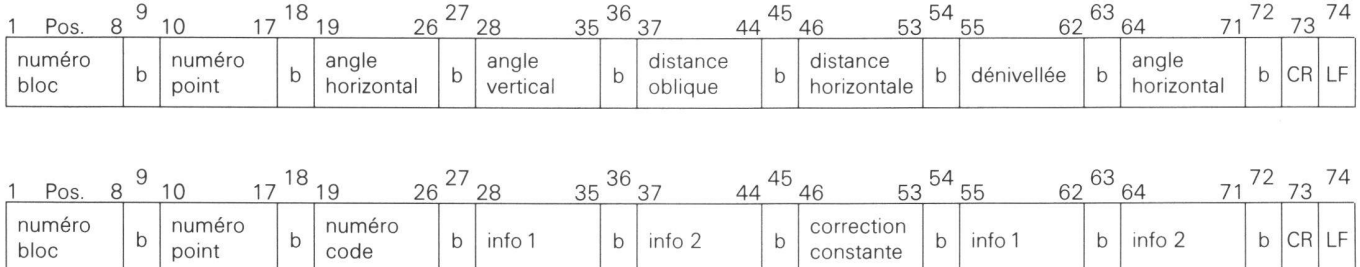

<sup>1</sup> 2 3 4 5 6 Position

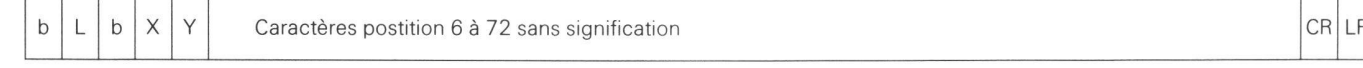

Fig. 5 Format des blocs de données <sup>à</sup> la sortie du lecteur de cassette

Légende: en haut: bloc (mesure)<br>milieu: bloc (code) bloc (code)

en bas: message du lecteur de cassette

Les chiffres déterminent la position des données (b) signifie (blano (espace vide).

(X>, (Y> sont des caractères numériques.

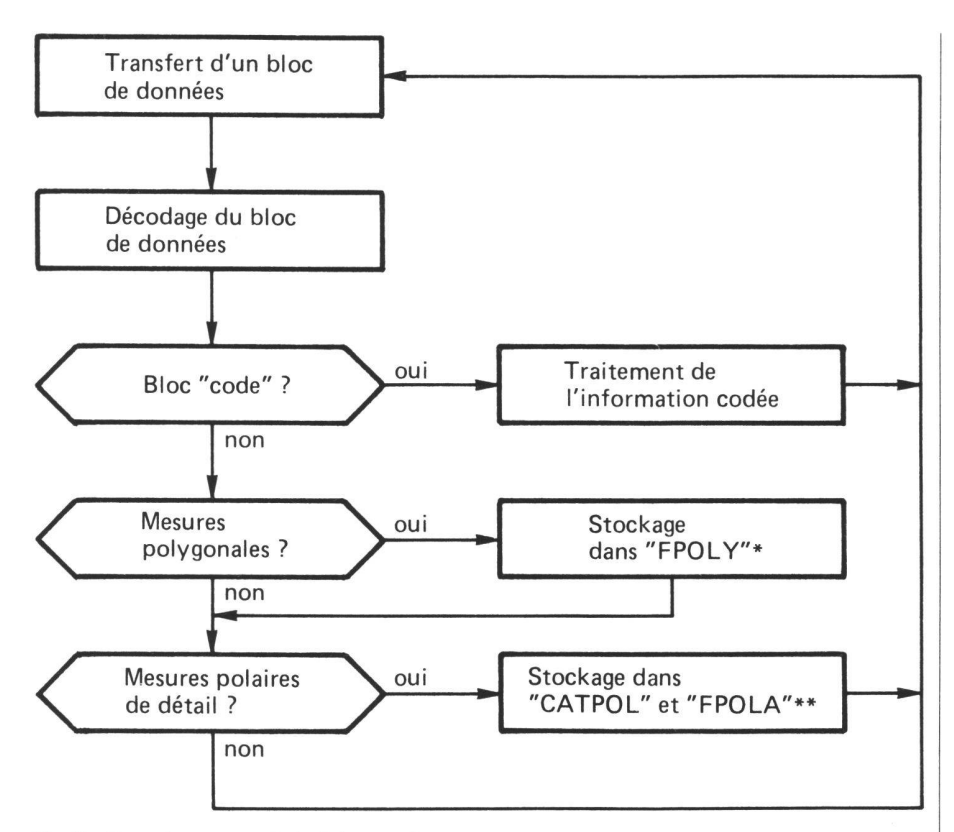

Fig. 6 Organigramme général de transfert

FPOLY = fichier des mesures polygonales

\*\* CATPOL et FPOLA = fichiers des mesures du levé polaire

Légende: le décodage du bloc de données signifie l'attribution des mesures ou informations <sup>à</sup> des variables programmes, et le test de validité du bloc de données. Les blocs (code> et (mesure) sont traités séparément; le deuxième bloc nécessitant deux étapes de traitement, <sup>à</sup> savoir celui des mesures polygonales, puis celui des mesures du levé polaire de détail.

#### 5. Intégration du programme de transfert dans le système de programmes de l'Institut de Géodésie et Mensuration

Jusqu'à présent, la saisie des mesures s'effectuait sur la base des formulaires de levé. Avec le transfert programmé des données, cette opération est considérablement simplifiée. Au moyen du programme réalisé sur Olivetti, les informations contenues sur la cassette du TC1 sont gérées automatiquement. Il <sup>a</sup> paru logique d'intégrer ce processus de gestion à ceux existant actuellement sur disquettes.

Les programmes de gestion et de calcul IGM sont accessibles par un programme (CHOIX); en voici la liste:

- 0.Gestion de la récapitulation des étapes de traitement
- <sup>1</sup> Gestion du registre de coordonnées
- 2.Gestion des mesures polygonales
- 3.Gestion des mesures de détail (levés polaires)
- 4. Gestion des mesures de détail (autres levés)
- 5. Calcul de polygonales et de points nodaux
- 6. Calcul des levés de détail
- 7. Gestion des descriptions de surfaces
- 8. Dessin de contrôle
- 9. Calcul des surfaces
- 10.Gestion du transfert des mesures (TC1)

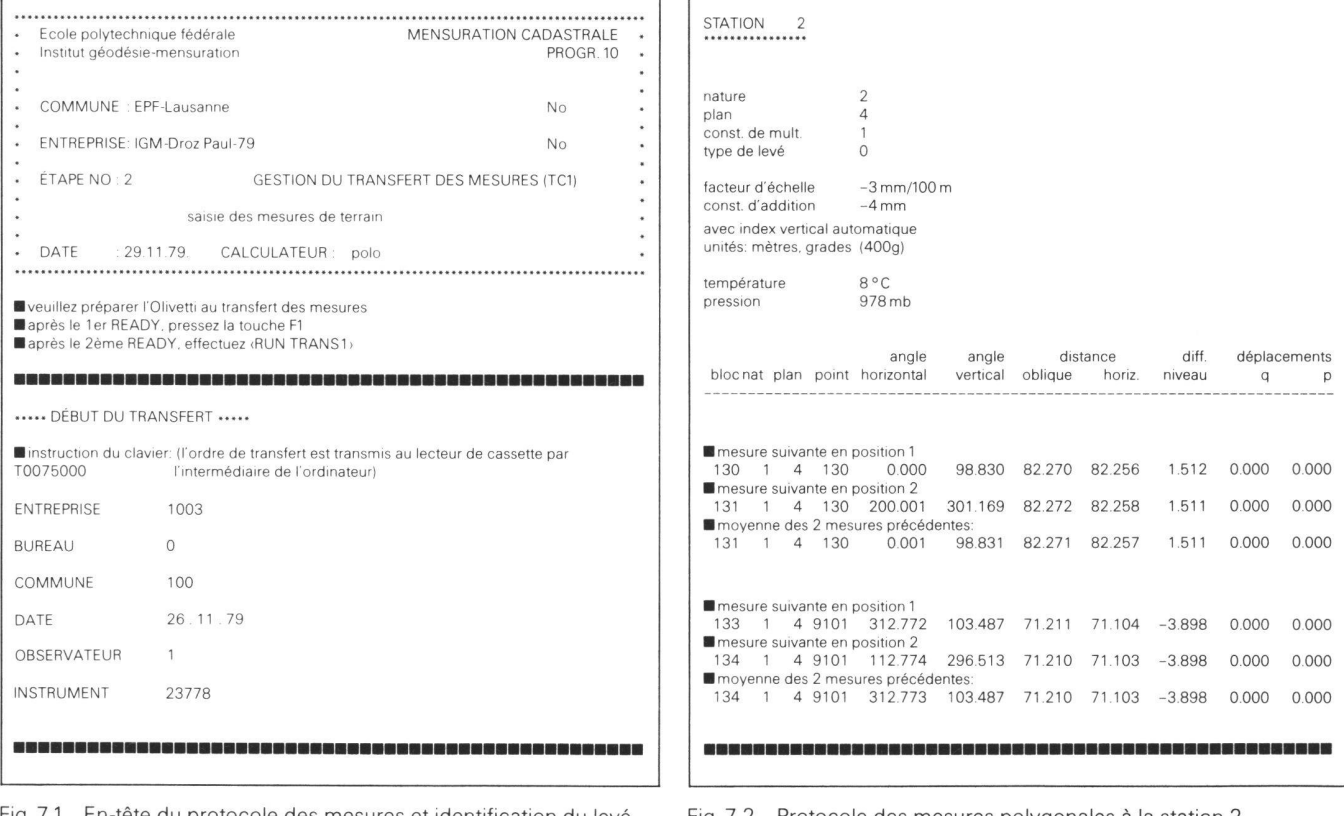

Fig. 7.1 En-tête du protocole des mesures et identification du levé (réduit)

Fig. 7.2 Protocole des mesures polygonales à la station 2 (réduit)

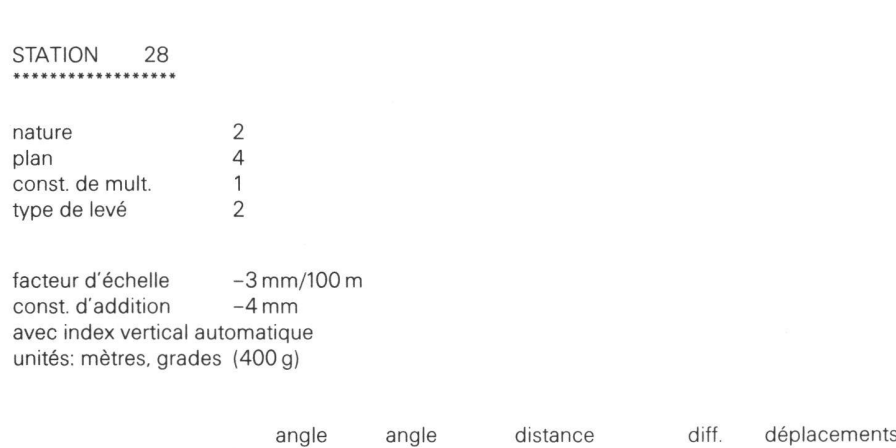

blocnat plan point horizontal vertical oblique horiz.

niveau

 $p \rightarrow p$ 

Groupe no 1

pts de rattachements:

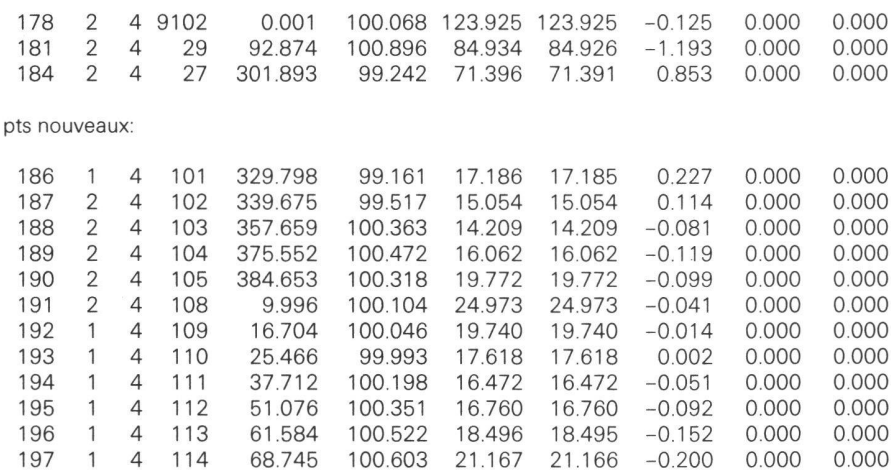

\*\*\*\*\* FIN DE L'ENTREPRISE \*\*\*\*\*

¦ attendez-stockage des mesures

■ mesures stockées

Fig. 7.3 Protocole des mesures polaires de détail <sup>à</sup> la station 28 et quittance de fin du transfert.

Les figures 7.1, 7.2 et 7.3 représentent des extraits du protocole de levé imprimé par l'ordinateur lors du transfert des mesures. L'en-tête du protocole renseigne l'utilisateur quant au proprogramme choisi, la remarque sous-jacente au titre lui indique à quelle étape de traitement il se trouve.

A partir du moment où l'utilisateur <sup>a</sup> donné l'ordre de transfert, que ce soit comme ici par l'intermédiaire du clavier de l'ordinateur, ou que ce soit en pressant la touche correspondante du lecteur de cassette, toute intervention manuelle devient inutile jusqu'à ce que soit imprimée la quittance de fin du transfert: (mesures stockées).

#### 6. Conclusion

Quelques mesures de séries d'angles verticaux et horizontaux avec le Tachyconfirment la précision angulaire

donnée par la firme. Le contrôle sur base pour la détermination des erreurs cycliques des distances permet d'affirmer qu'elles sont négligeables pour cet appareil.

Afin de tester le bien-fondé du choix des numéros de code, leur contenu, la fonction des aide-mémoires, de même que pour la mise au point du programme de transfert, j'ai effectué un levé sommaire comprenant des mesures polygonales et polaires de détail dans la région d'Ecublens.

Au terme de ces essais et de mon travail de diplôme, il m'est possible de faire quelques remarques au sujet de l'instrument.

La lecture aisée des angles et distances au TC1, l'organisation des mesures et leur enregistrement sur bande magnétiaccélèrent le rythme et facilitent le déroulement du levé. Le temps de transfert pour cent points levés se situe avantageusement aux environs de cinq minutes.

La suppression du formulaire de levé permet du même coup l'élimination des erreurs de lecture aux cercles, du report des mesures dans le carnet de terrain et de leur saisie ultérieure à l'ordinateur; la sécurité du stockage augmente.

Quelque soit le levé envisagé, il est bien plus avantageux de lever un grand nombre de points depuis une même station.

#### Bibliographie

Albert, J.F.: Présentation d'une chaîne complète du Tachymat TC1 au système INFO-<br>MAP 1979.

DIGITAL AG: Übersicht über TC1-Auswerteprogramm für Computer UNIVAC 1106. Zürich.

IGM-EPFL: Programmes de mensuration cadastrale sur ordinateur de table et cription des programmes existants sur P6060. Comm. tech. int. 9.3. Lausanne.

IGM-EPFL: Utilisation de l'ordinateur de table dans l'activité technique de l'ingénieur du Génie rural et géomètre. Lausanne 1979

Schwendener, H.R.: Les systèmes de mesures et d'enregistrement du Wild Tachymat TC1. Heerbrugg.

WILD SA: Documentation sur le transfert programmé des données du Wild GLE1 <sup>à</sup> l'Olivetti P6060 avec liste des instructions. Heerbrugg.

Adresse de l'auteur: Paul A. Droz-dit-Busset, Ingénieur du génie rural et géomètre EPFL, Institut für Geodäsie und Photogrammetrie, ETH-Hönggerberg, CH-8093 Zürich

> Bitte Manuskripte im Doppel einsenden